# Please use the below link to get Merchant details updated with Swiggy & use the following steps:

<https://www.manchtech.com/get.yourself.updated.with.swiggy.html>

# **Update my Bank Account details & PAN no.**

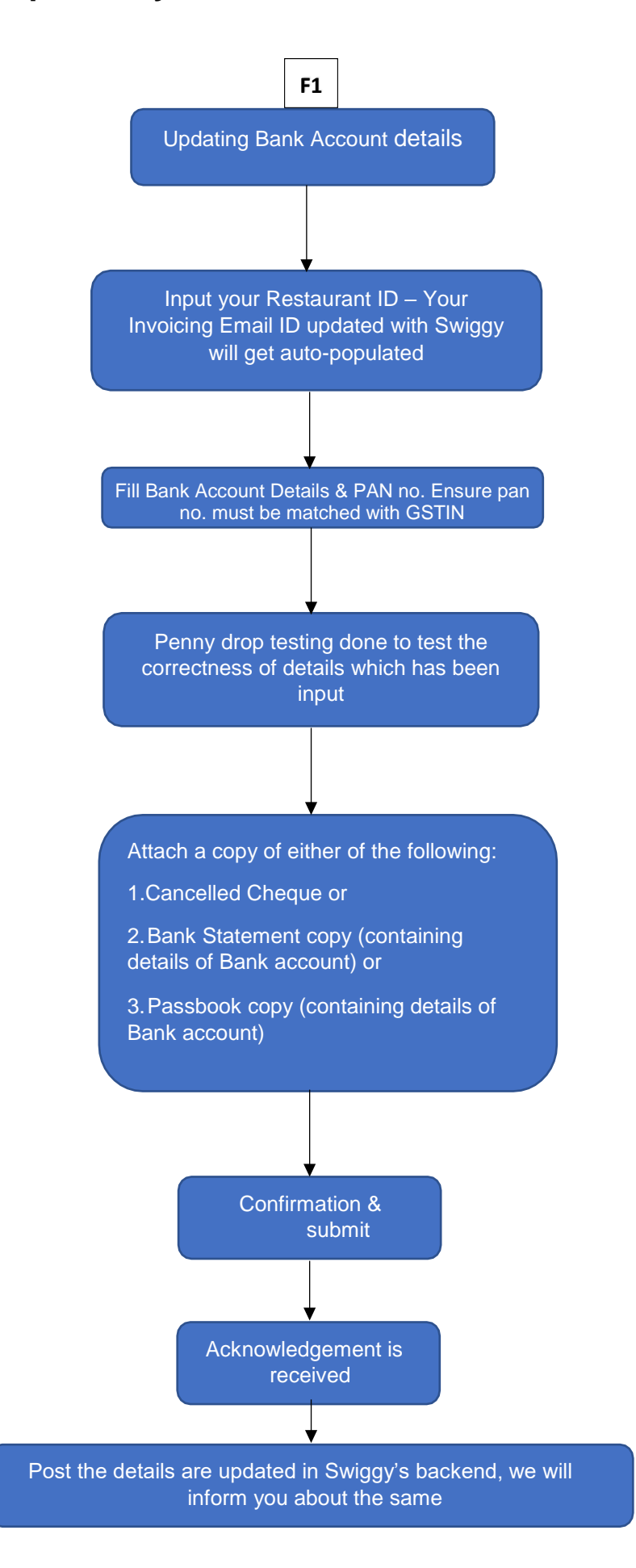

# **Please find the following Screenshots to further help you:**

### **Bank Details change.**

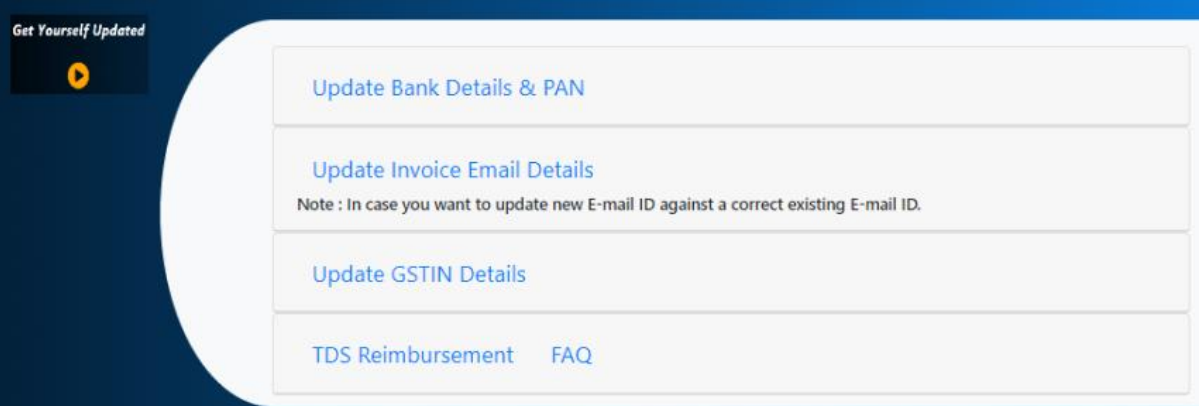

#### Step 1:

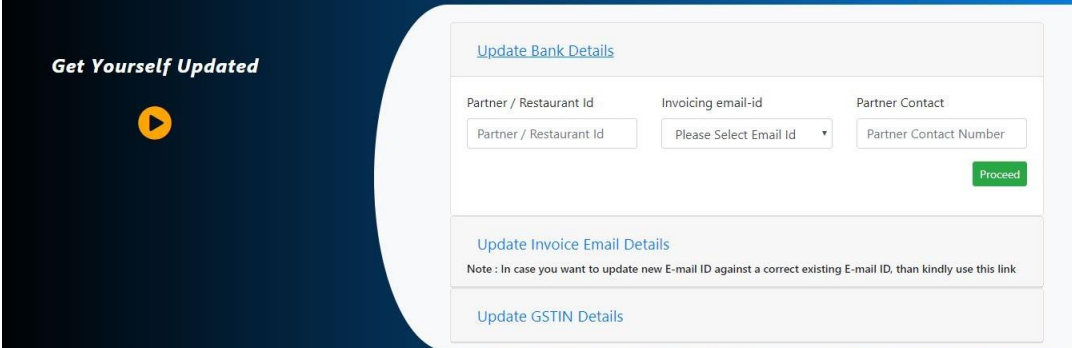

#### Step 2:

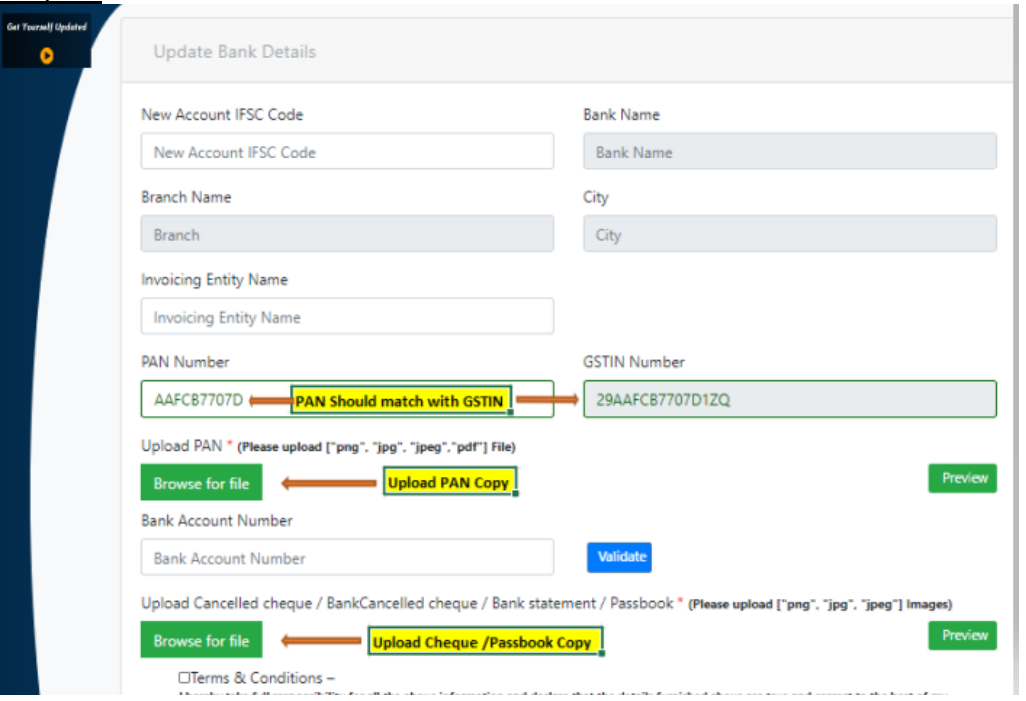

#### Step 3:

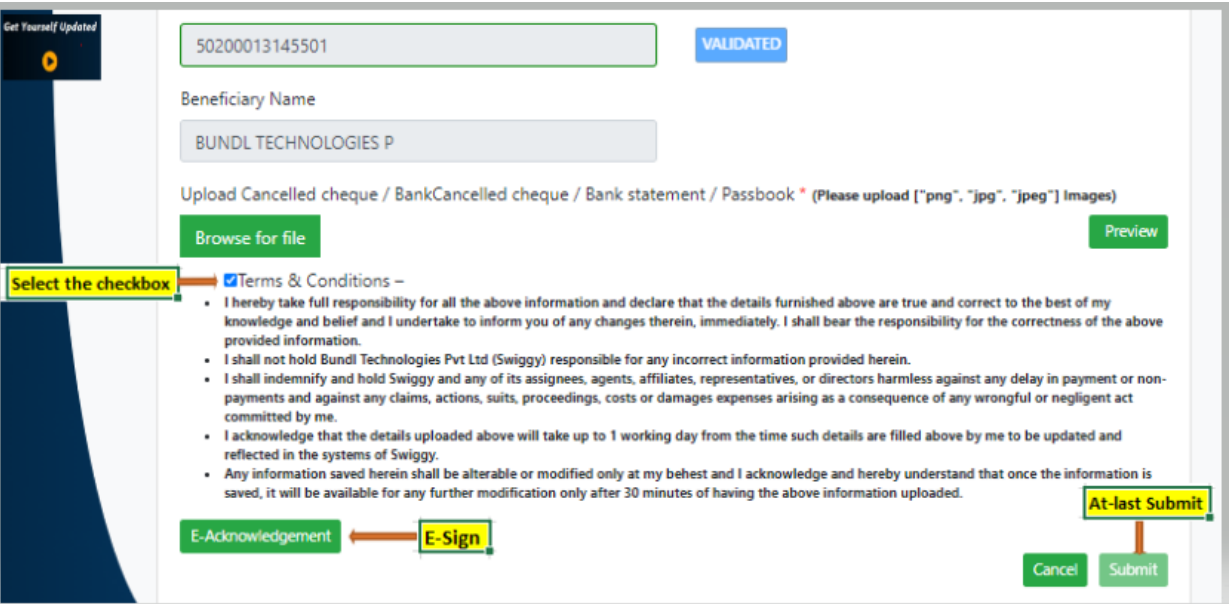

#### noreply+dev@manchtech.com

to me  $\overline{ }$ 

Dear Customer, Please use the following OTP 349798 for authentication. It is valid for 30 mins

 $\cdots$ 

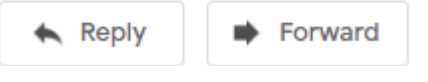

# Step 4:

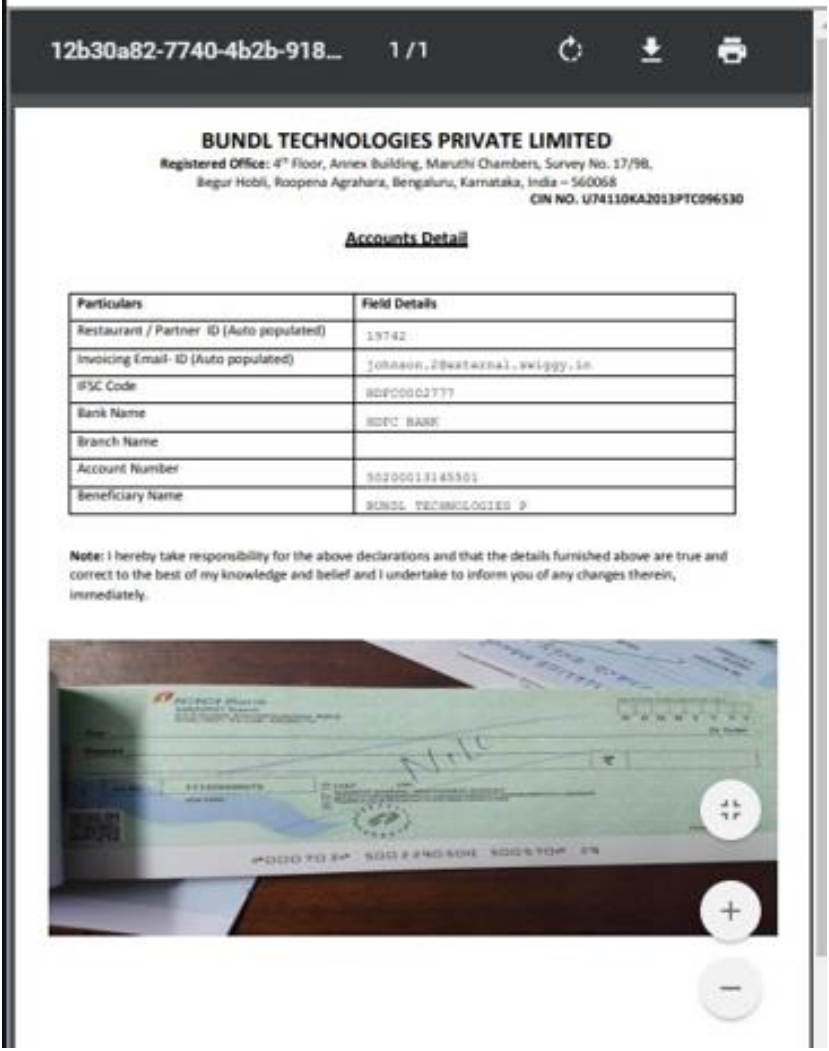

# Please use the below link to get Merchant details updated with Swiggy & use the following steps:

<https://www.manchtech.com/get.yourself.updated.with.swiggy.html>

# Update my Invoicing Email ID

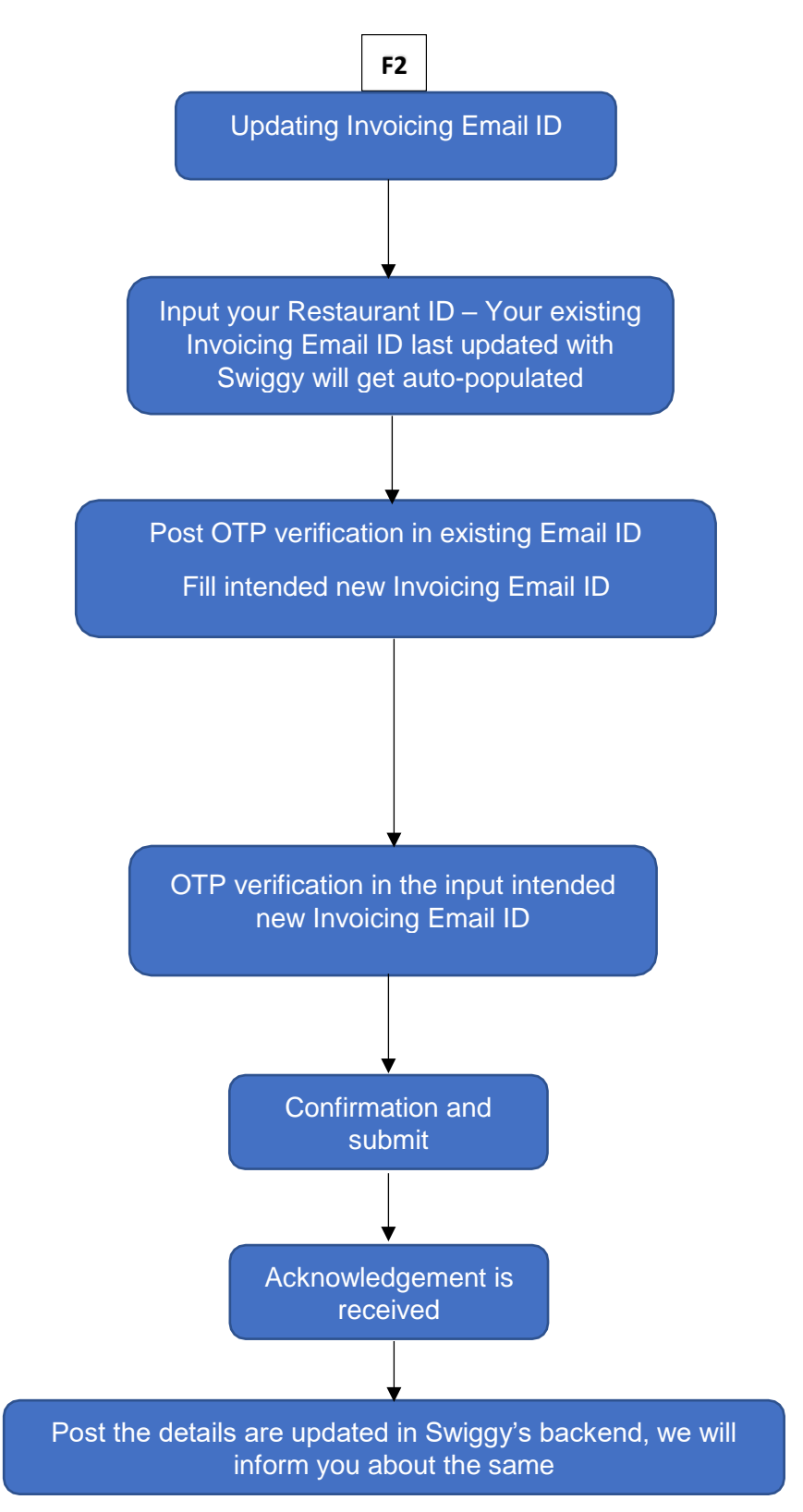

# **INVOICE EMAIL ID**

#### **Step:01**

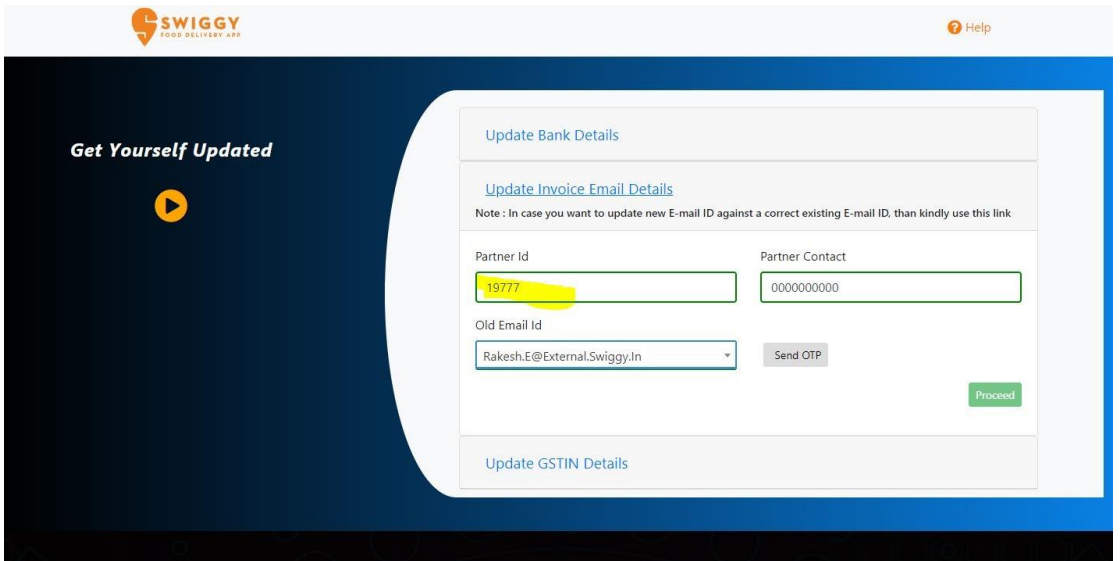

#### **Step:02**

 $\Box \, \mathop{\overline{\star}}$  noreply+dev 3

OTP for Digital Signature - Dear Customer, Please use the following OTP 665303 for authentication. It is valid for 30 min... 5:39 PM

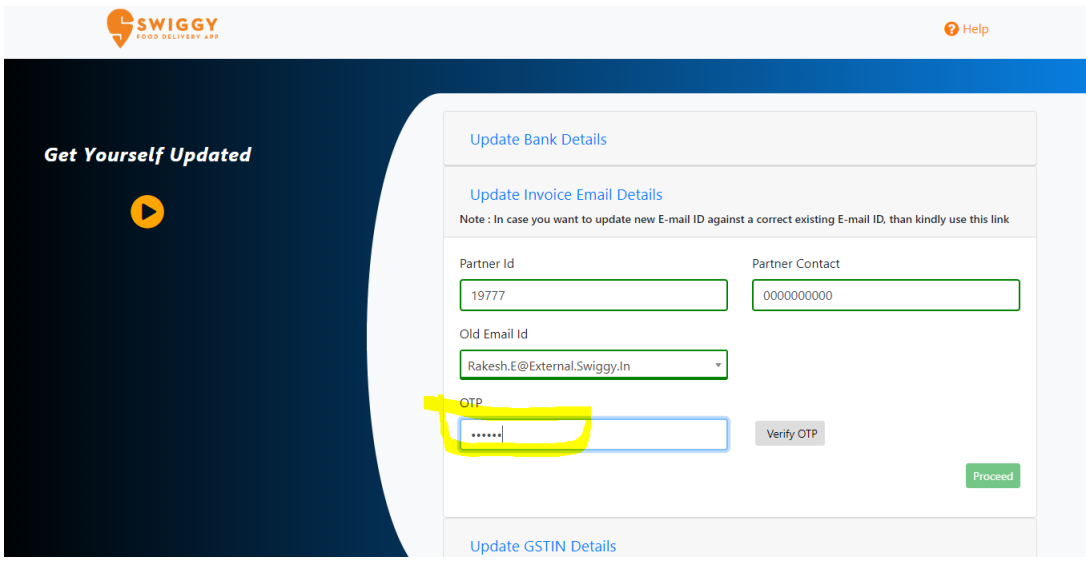

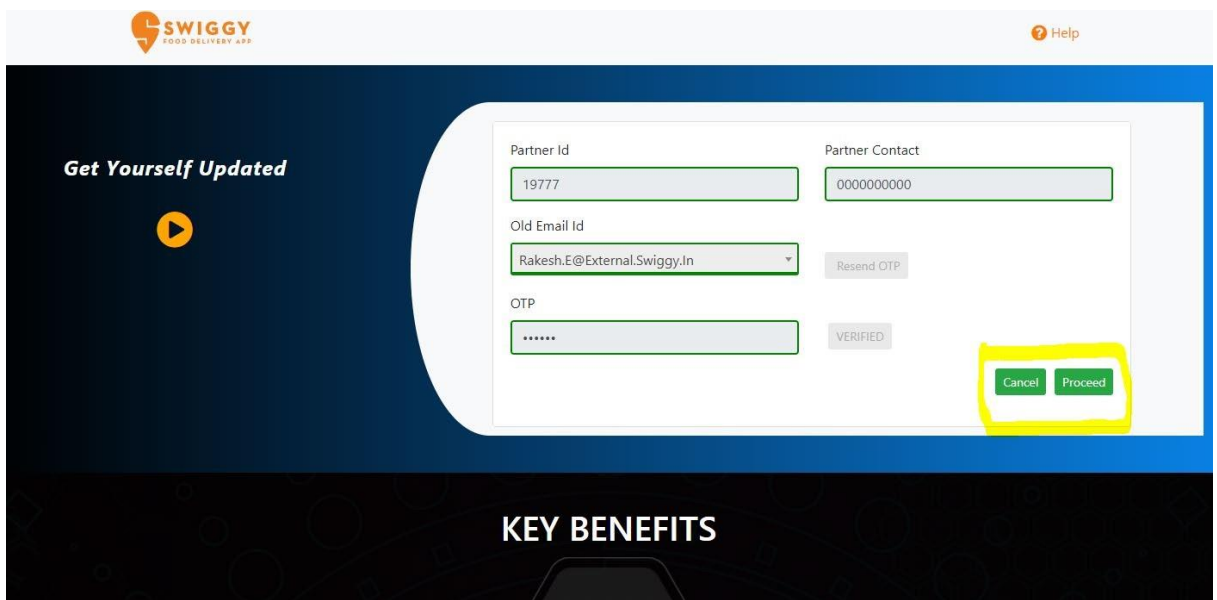

# **Step:05**

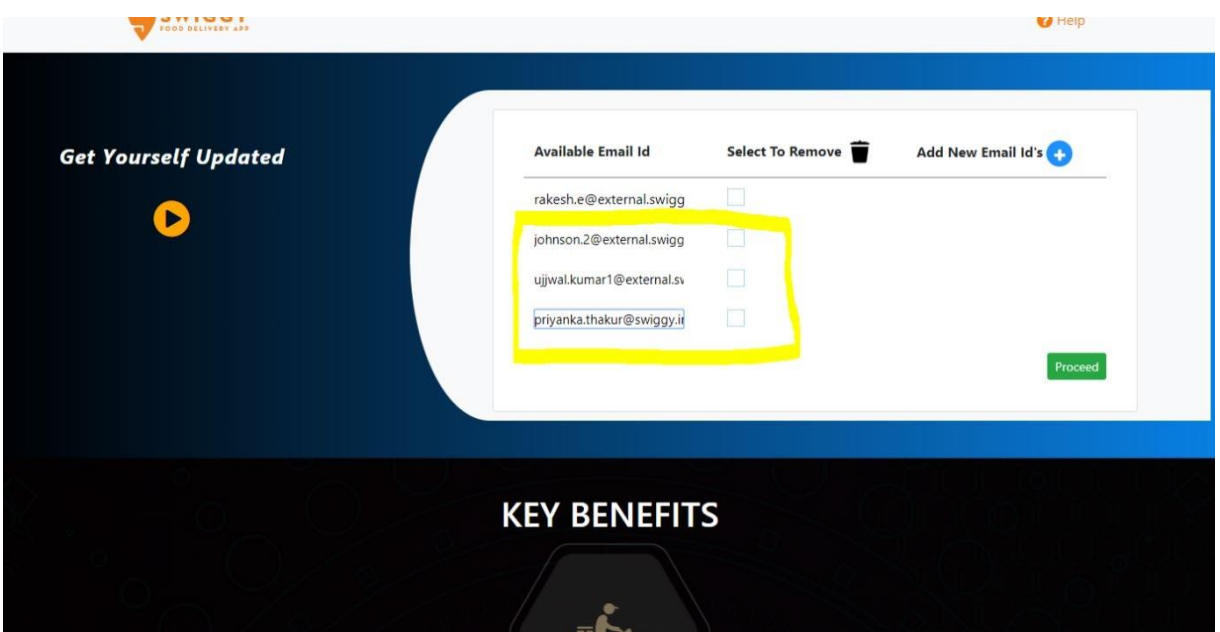

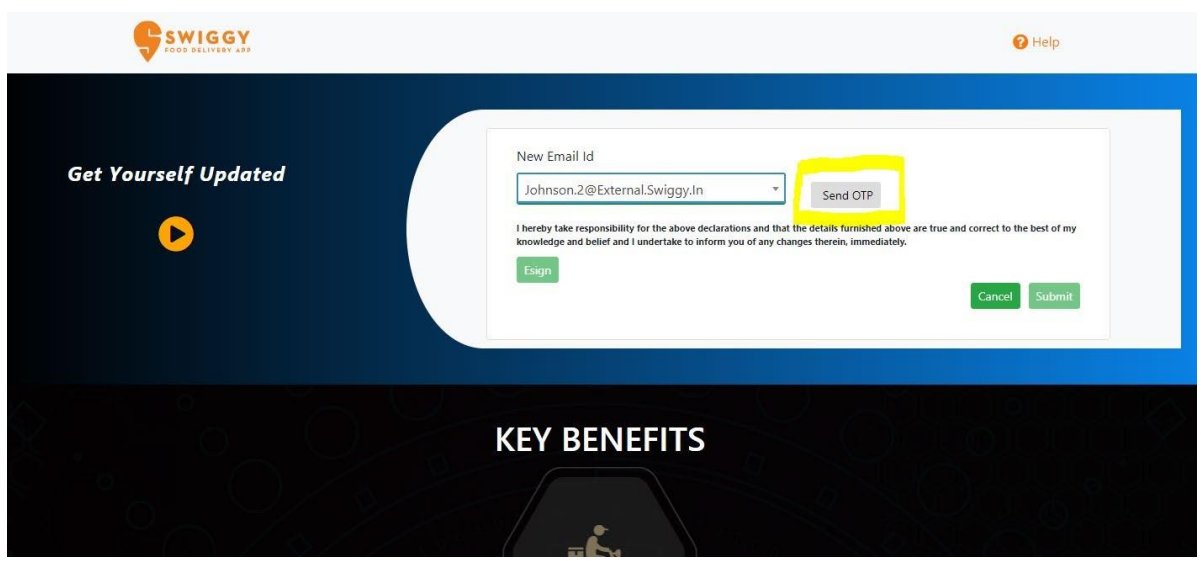

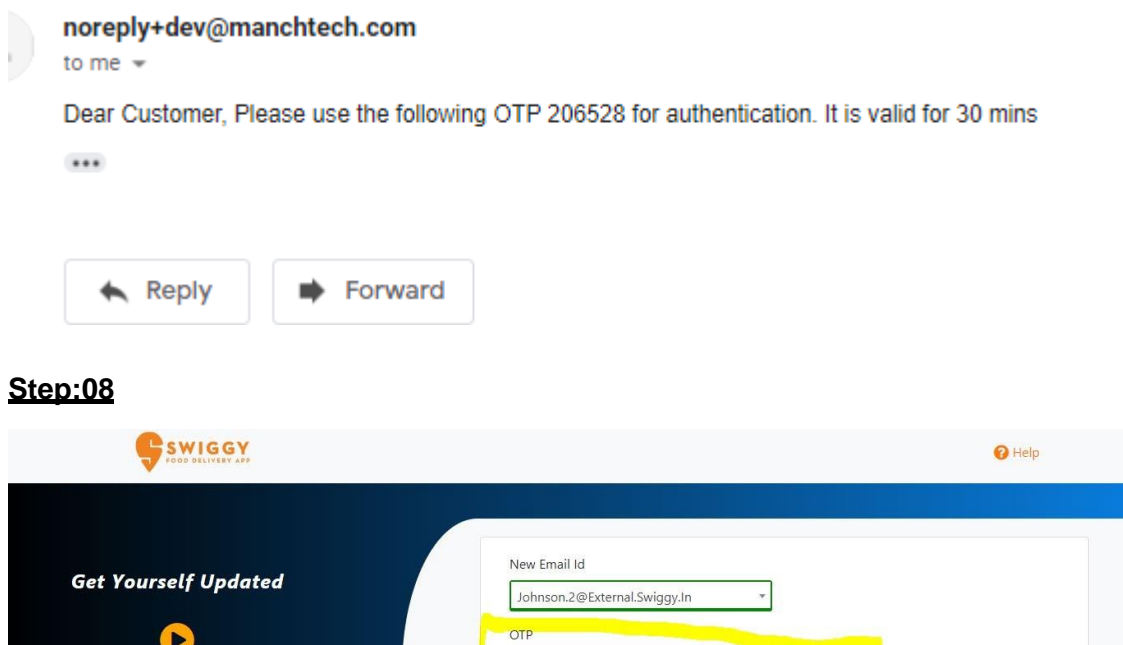

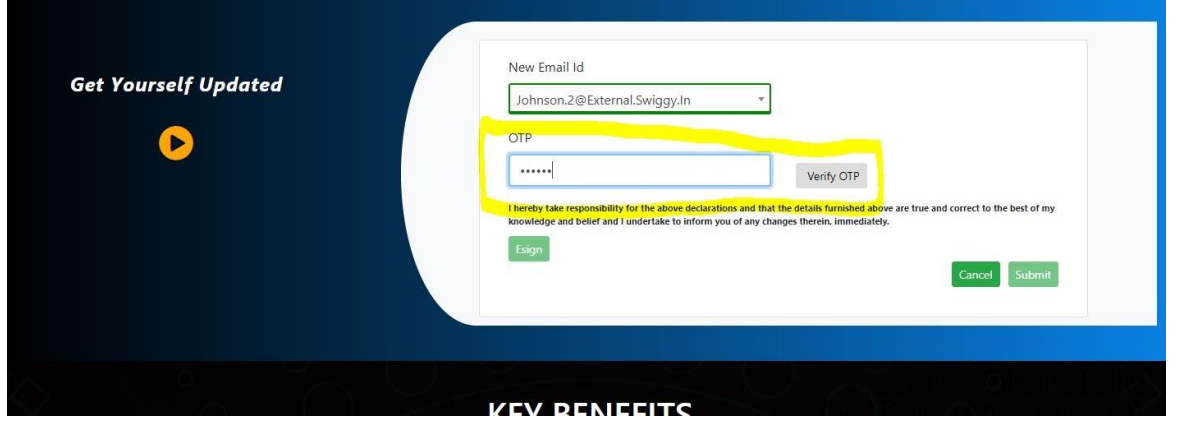

# **Step:09**

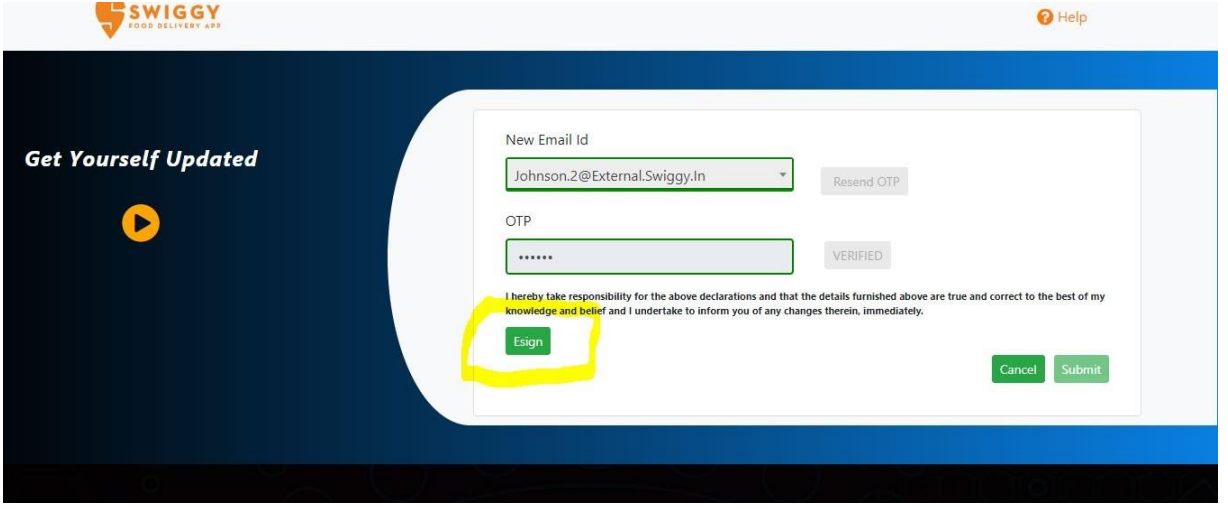

#### **Step:10**

#### noreply+dev@manchtech.com

to me  $\sqrt{*}$ 

Dear Customer, Please use the following OTP 807911 for authentication. It is valid for 30 mins

 $\cdots$ 

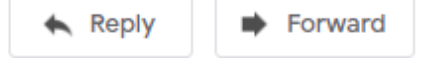

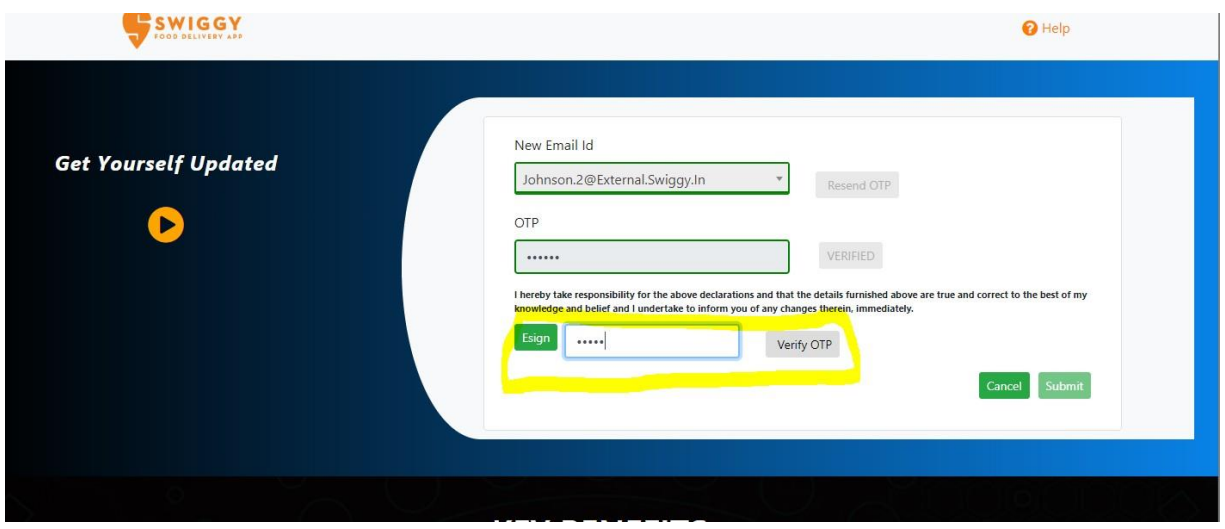

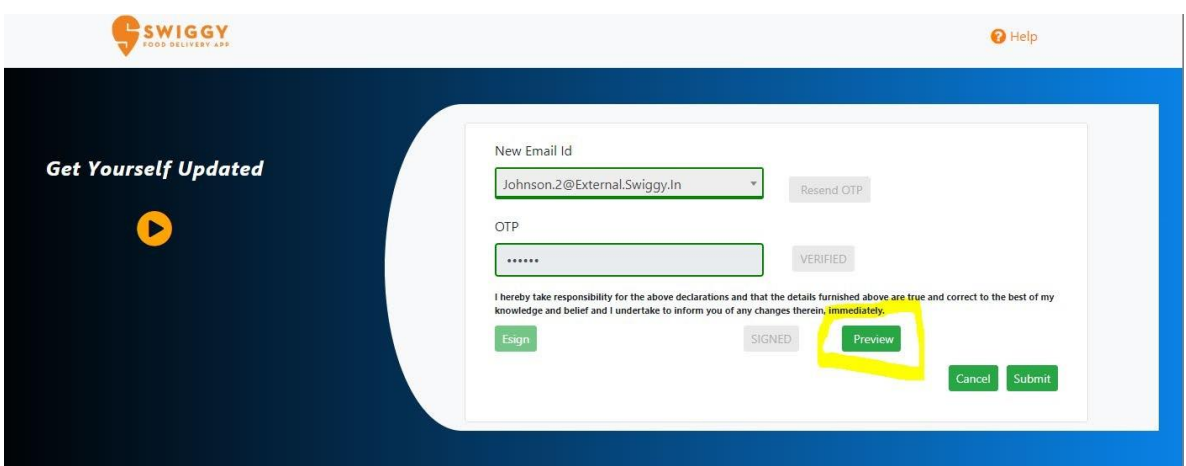

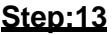

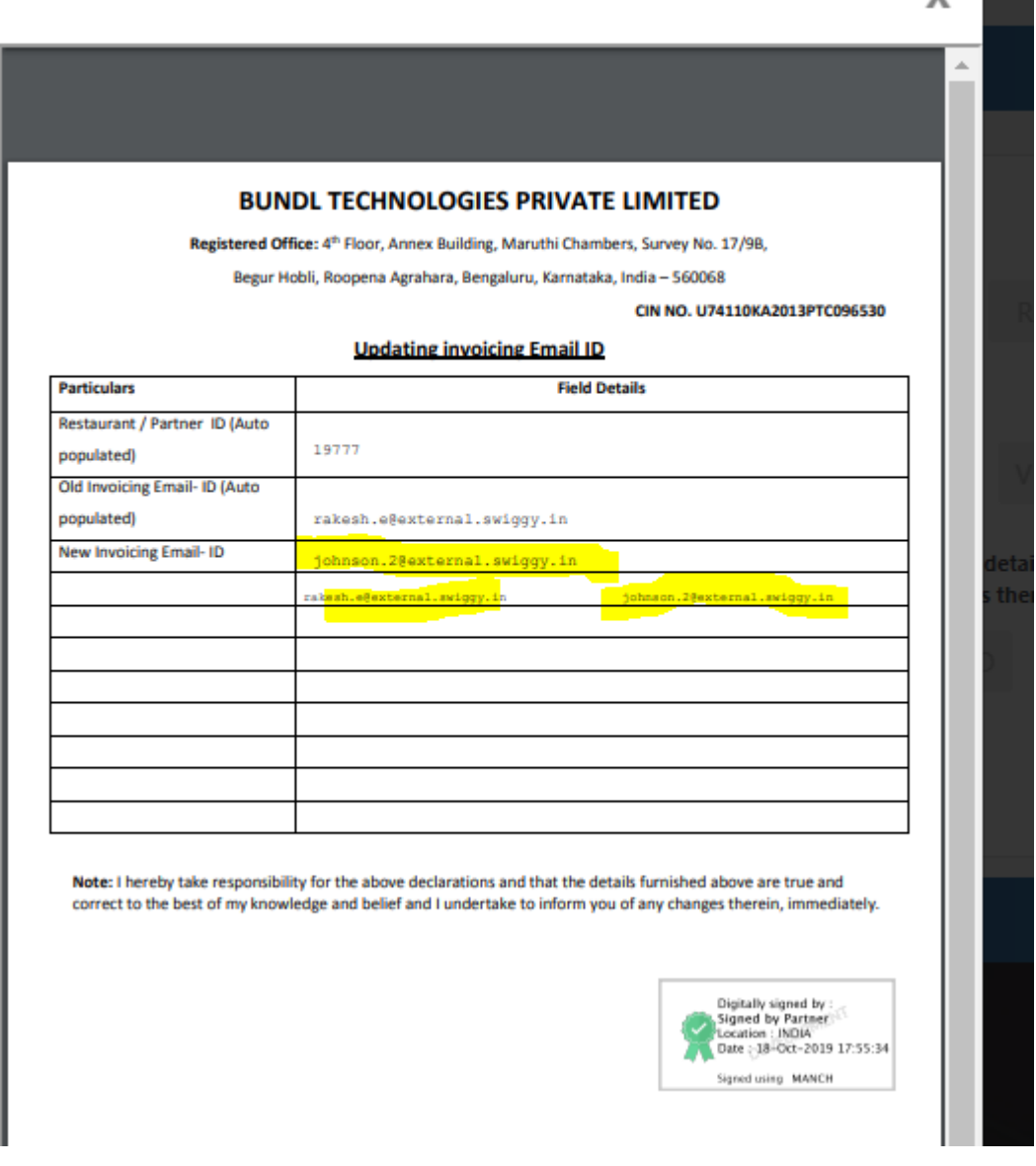

 $\mathbf{v}$  and  $\mathbf{v}$ 

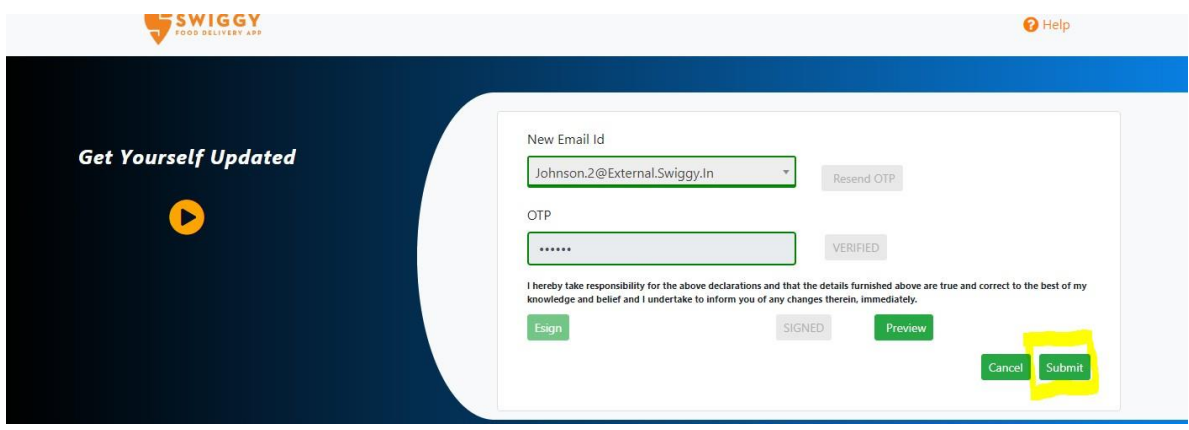

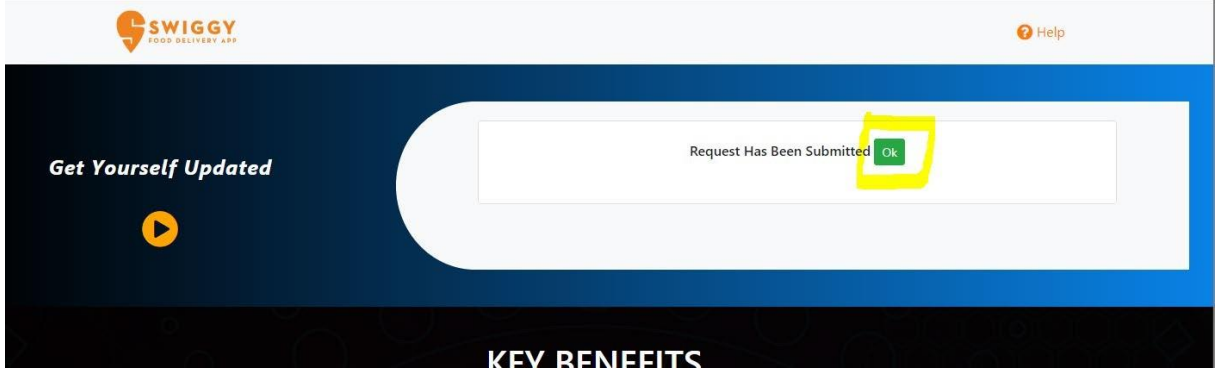

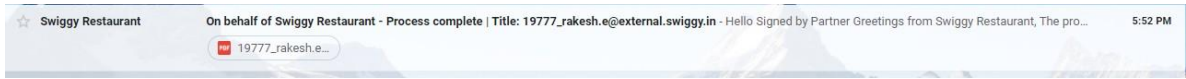

# Please use the below link to get Merchant details updated with Swiggy & use the following steps:

<https://www.manchtech.com/get.yourself.updated.with.swiggy.html>

# Update my GSTIN details

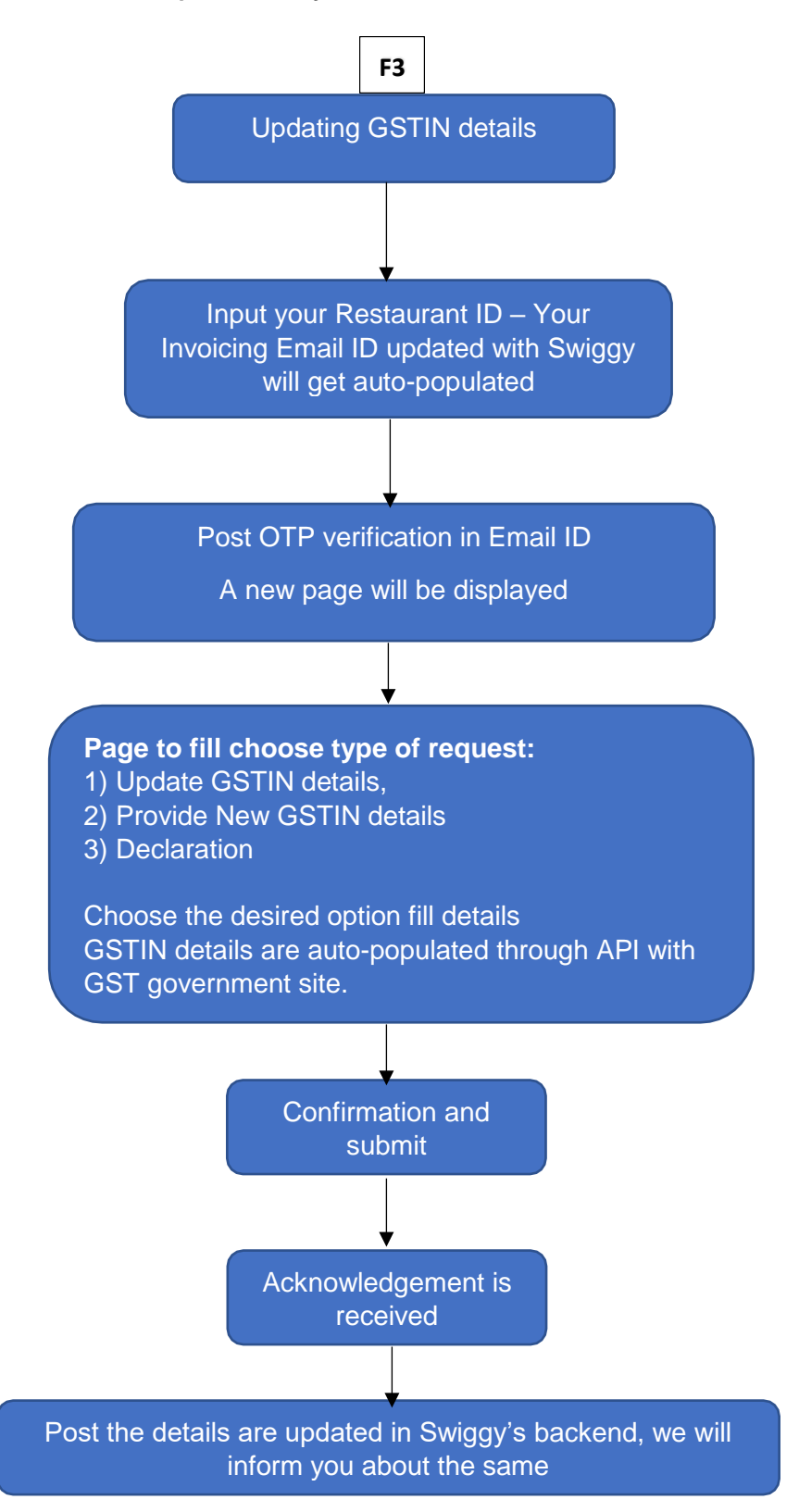

# Please find the screenshots to further help you:

# **GST UPDATION**

**Note-:** While requesting for GSTIN update, a PAN will be asked only to verify GSTIN. In our system only GSTIN detail will be updated. For PAN update please choose option – "Update Bank Details & PAN"

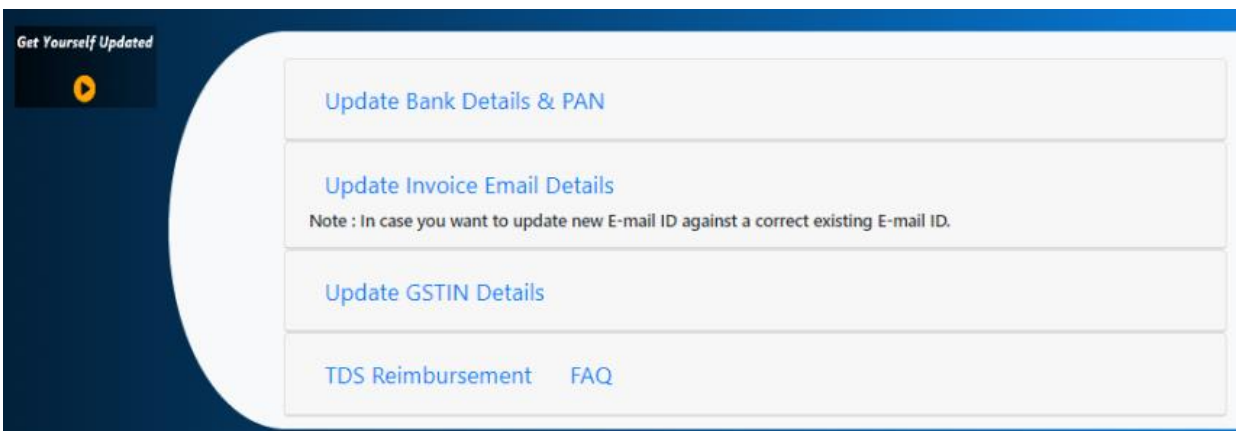

#### Step 1:

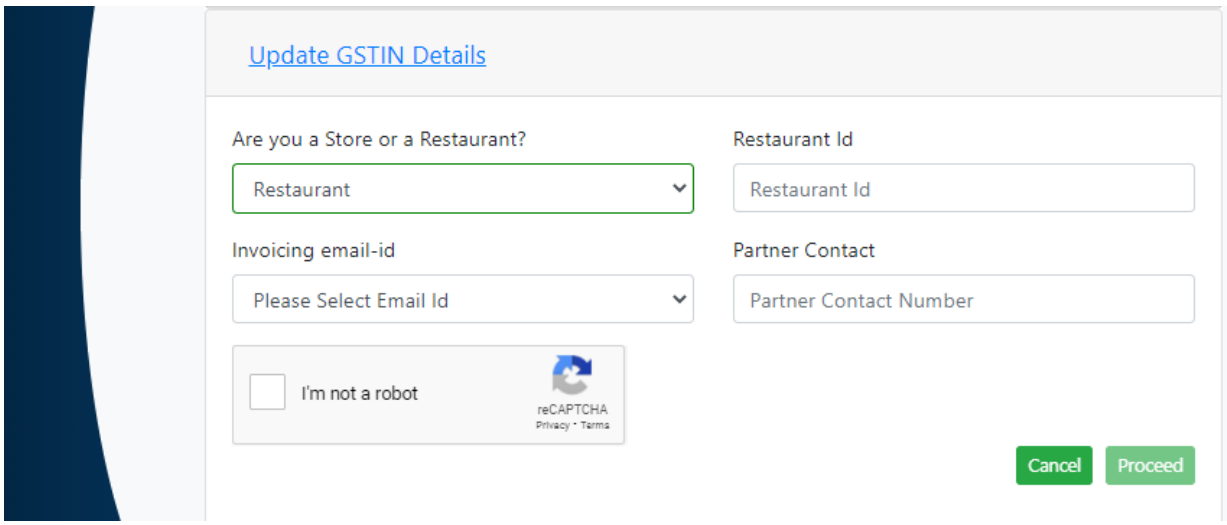

# Step 2:

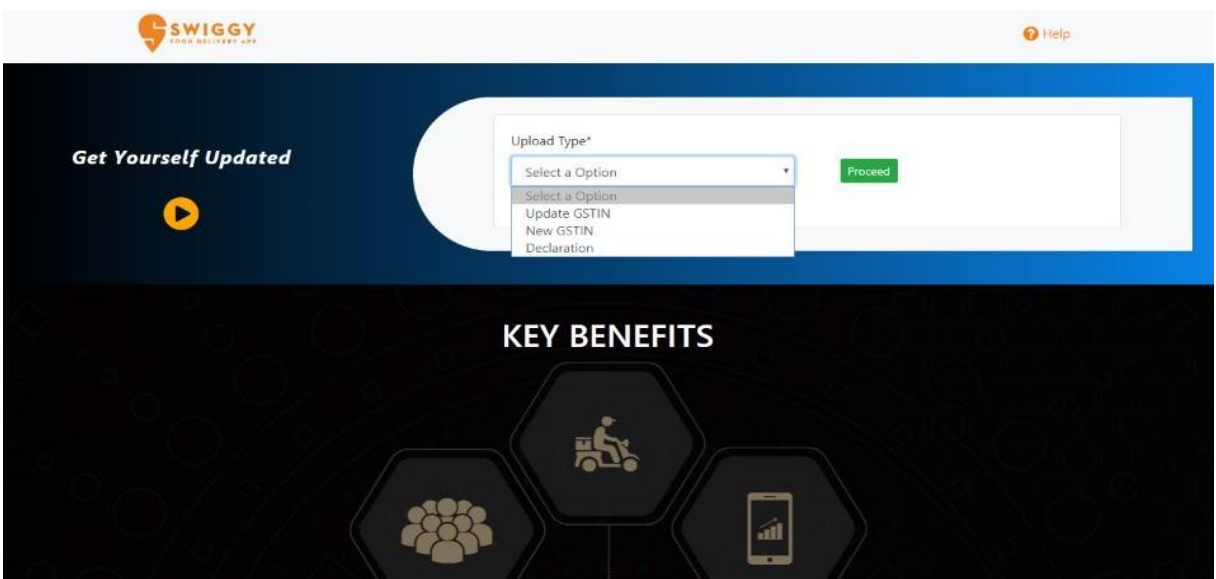

#### Step 3:

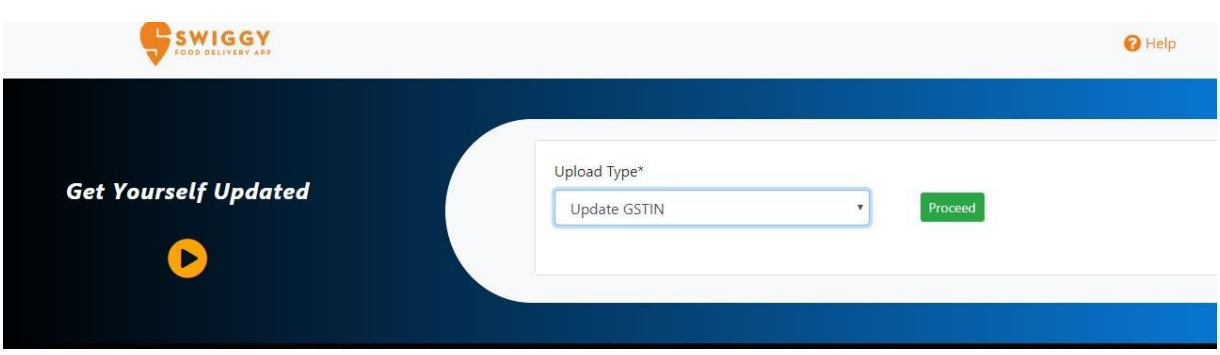

#### Step 4:

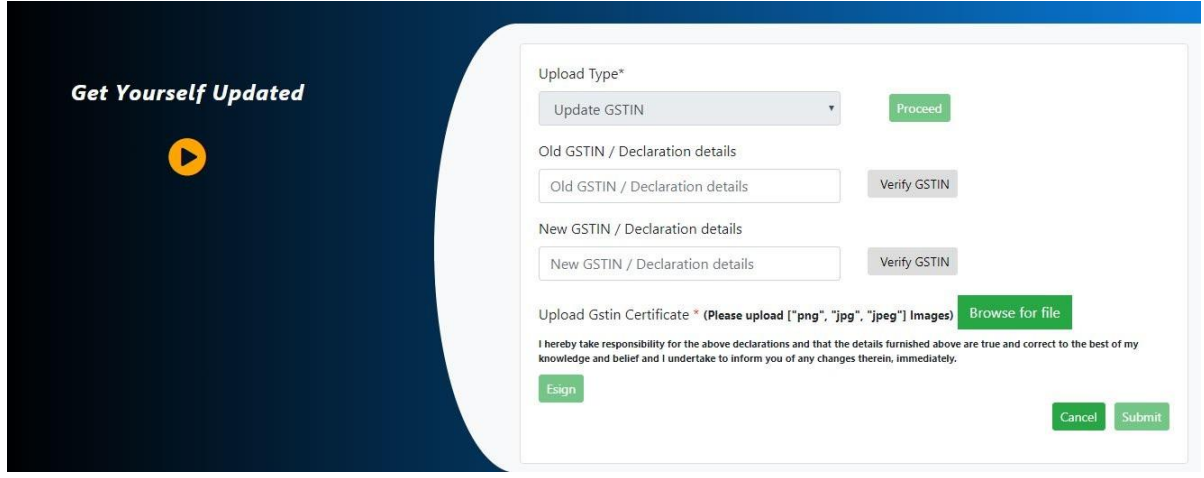

# Step 5:

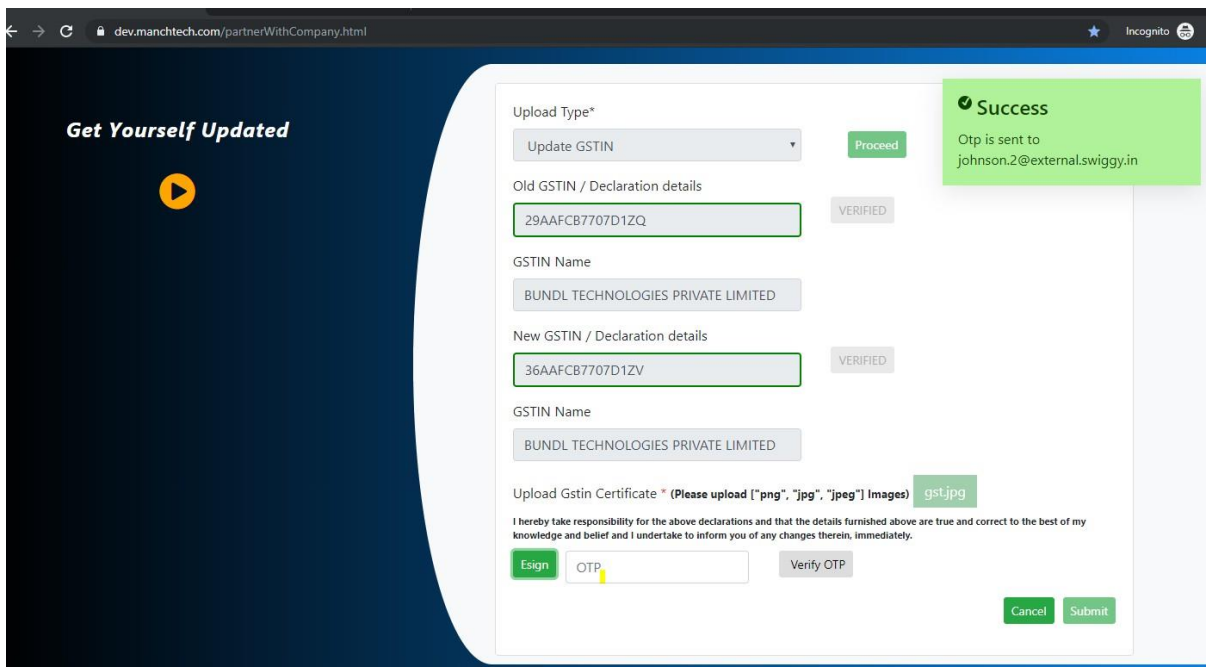

#### noreply+dev@manchtech.com

to me  $\sqrt{*}$ 

Dear Customer, Please use the following OTP 010038 for authentication. It is valid for 30 mins

 $\cdots$ 

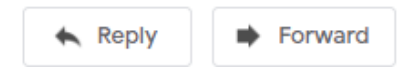

#### Step 5:

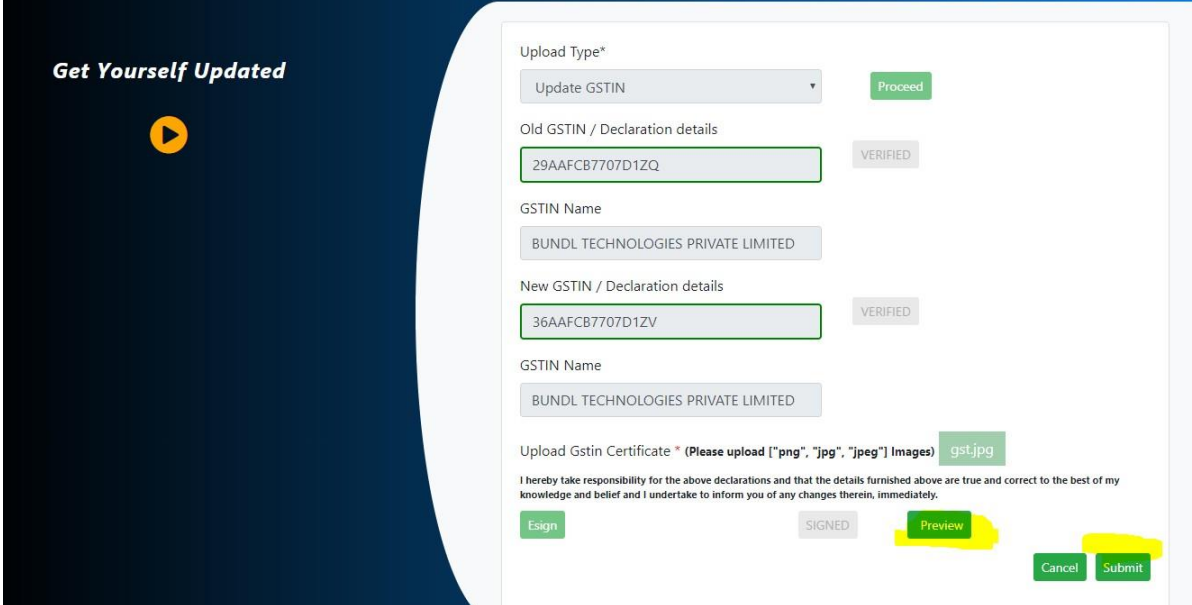

# Step 6:

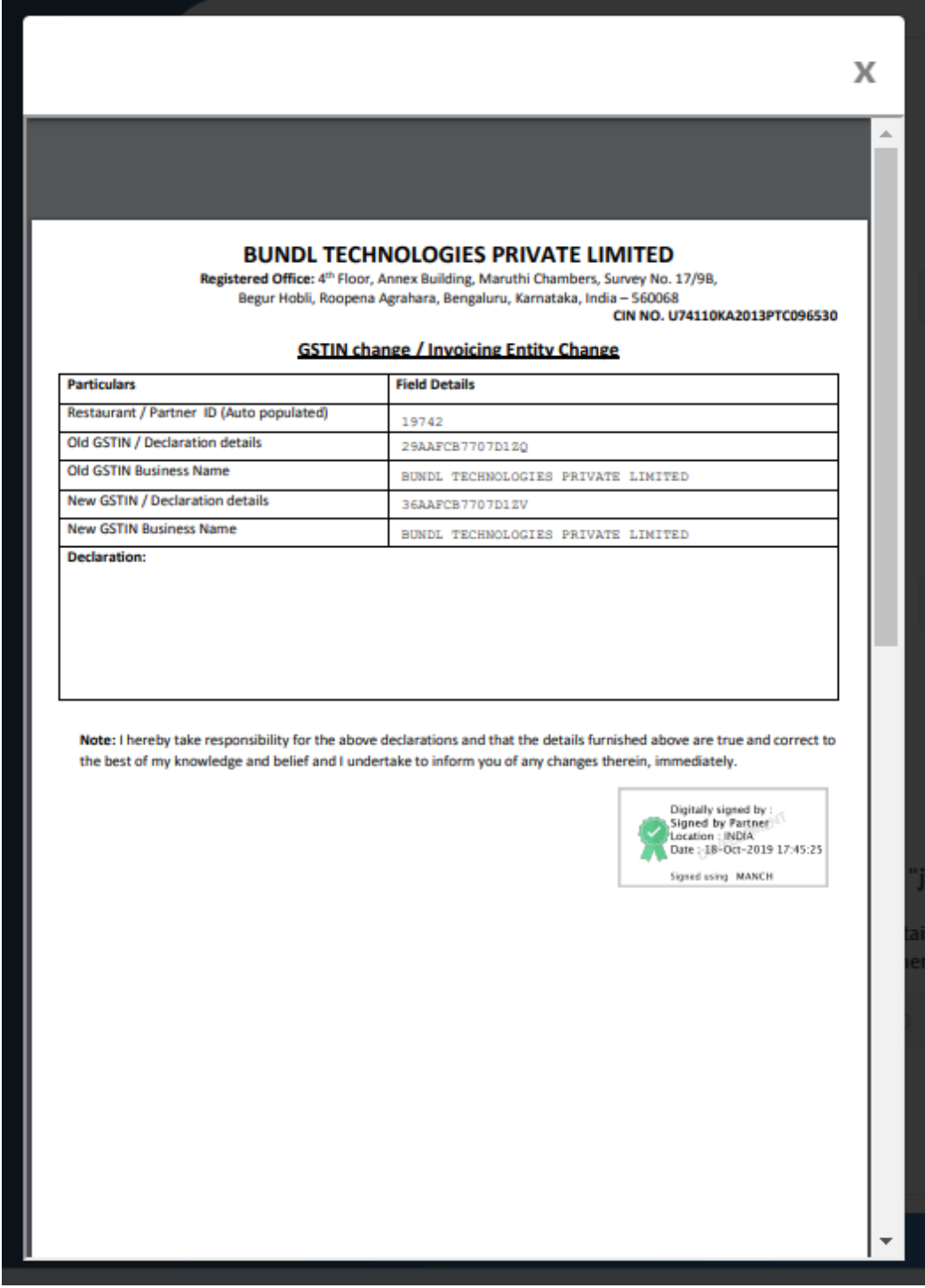

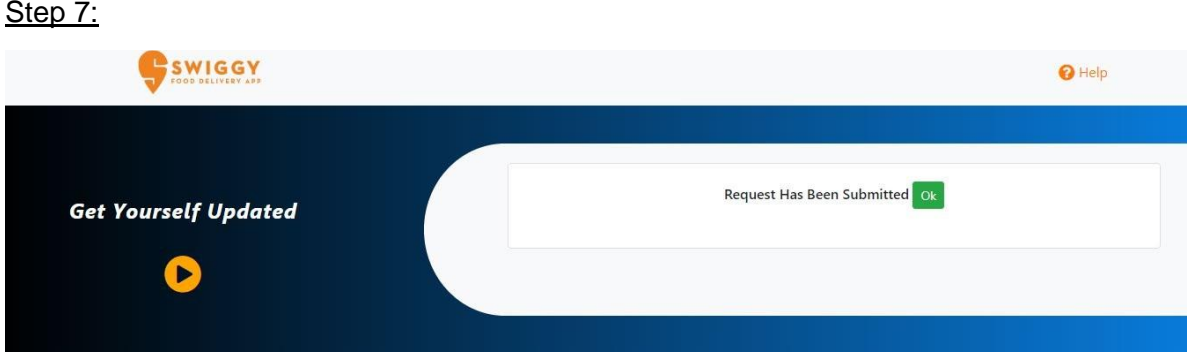

# **For Updating New GST:**

# Step1:

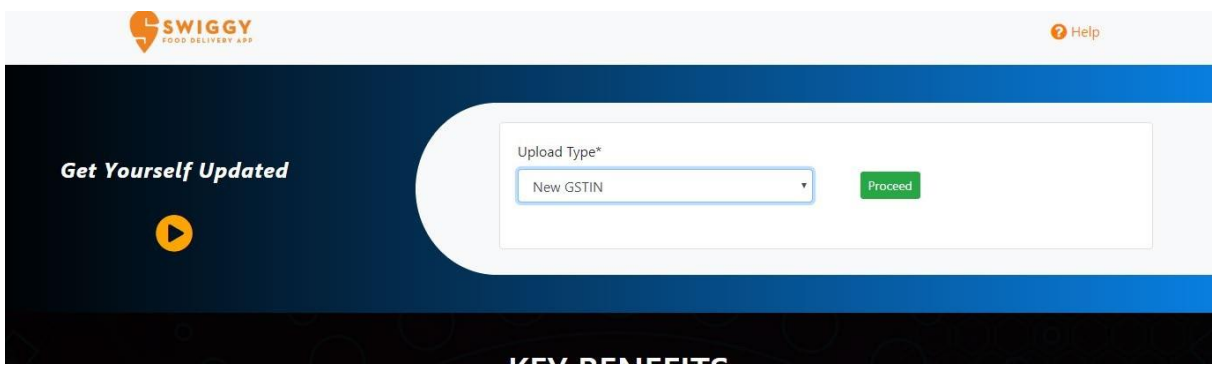

# Step 2:

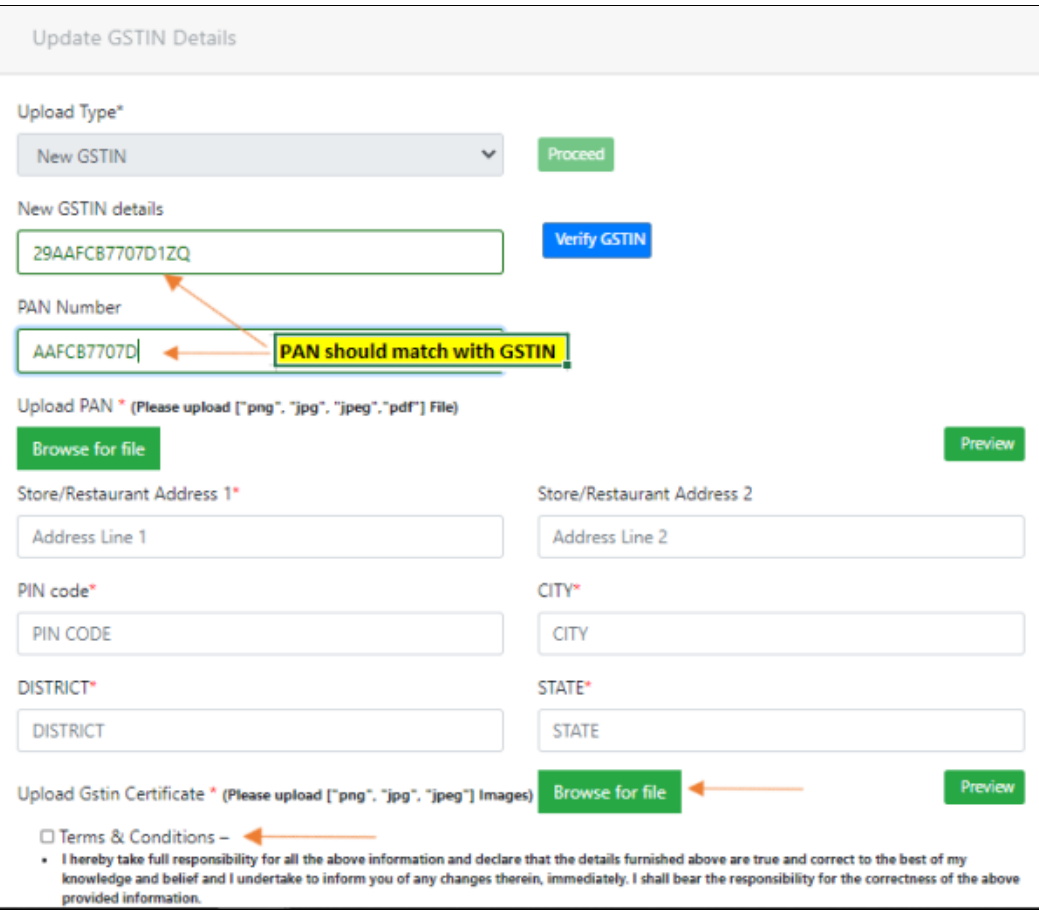

# **Step 3:**

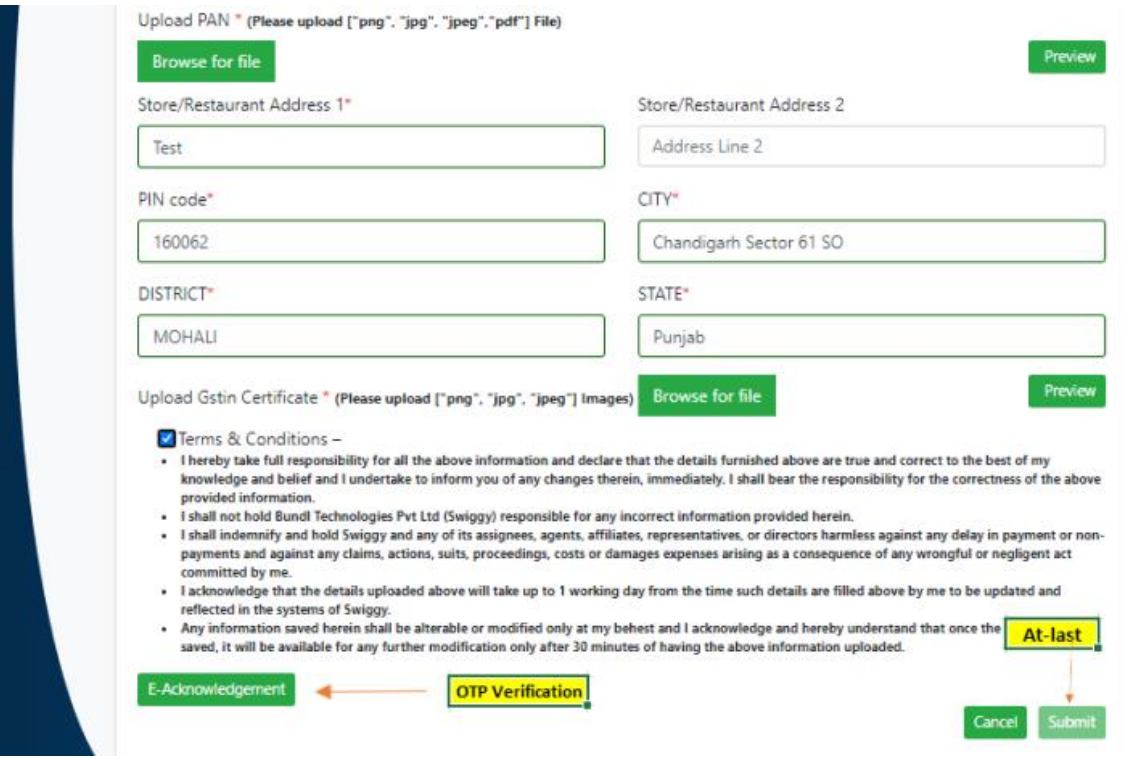

# **Step 4**

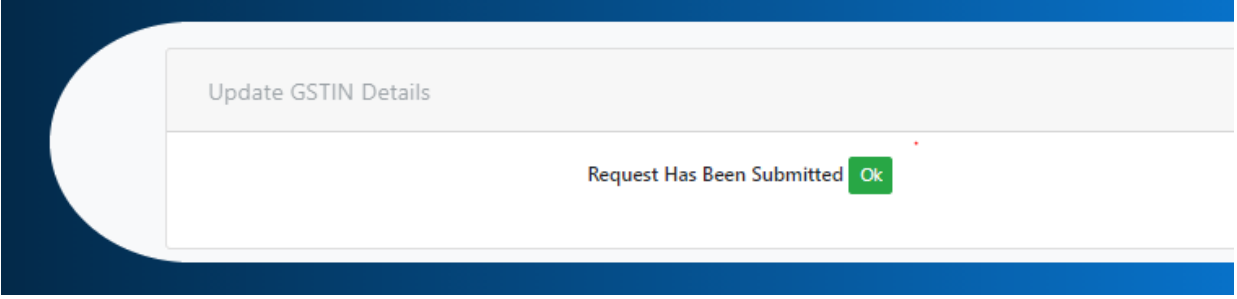

#### **Step 5**

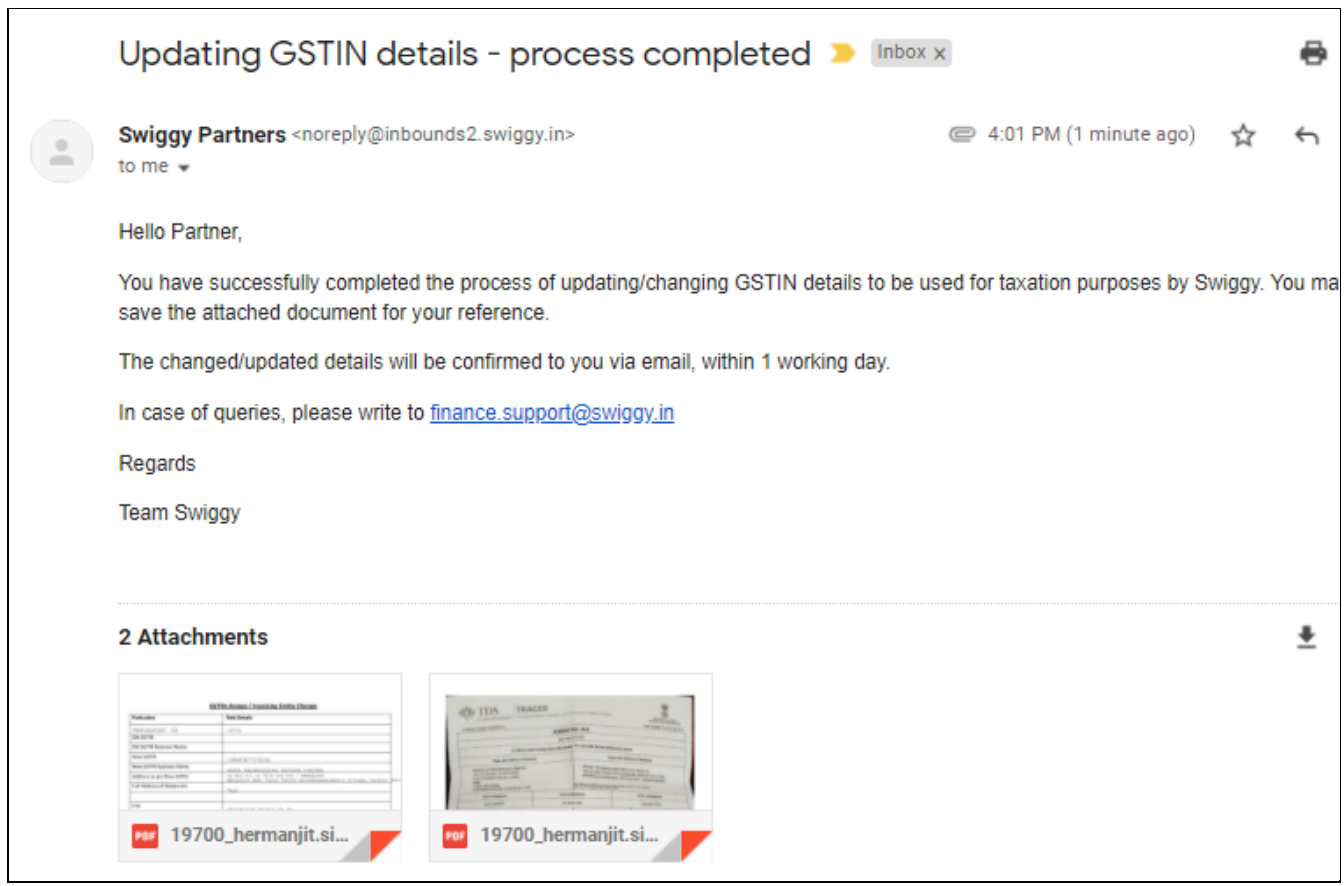

# **Declaration Form**

### Step 1:

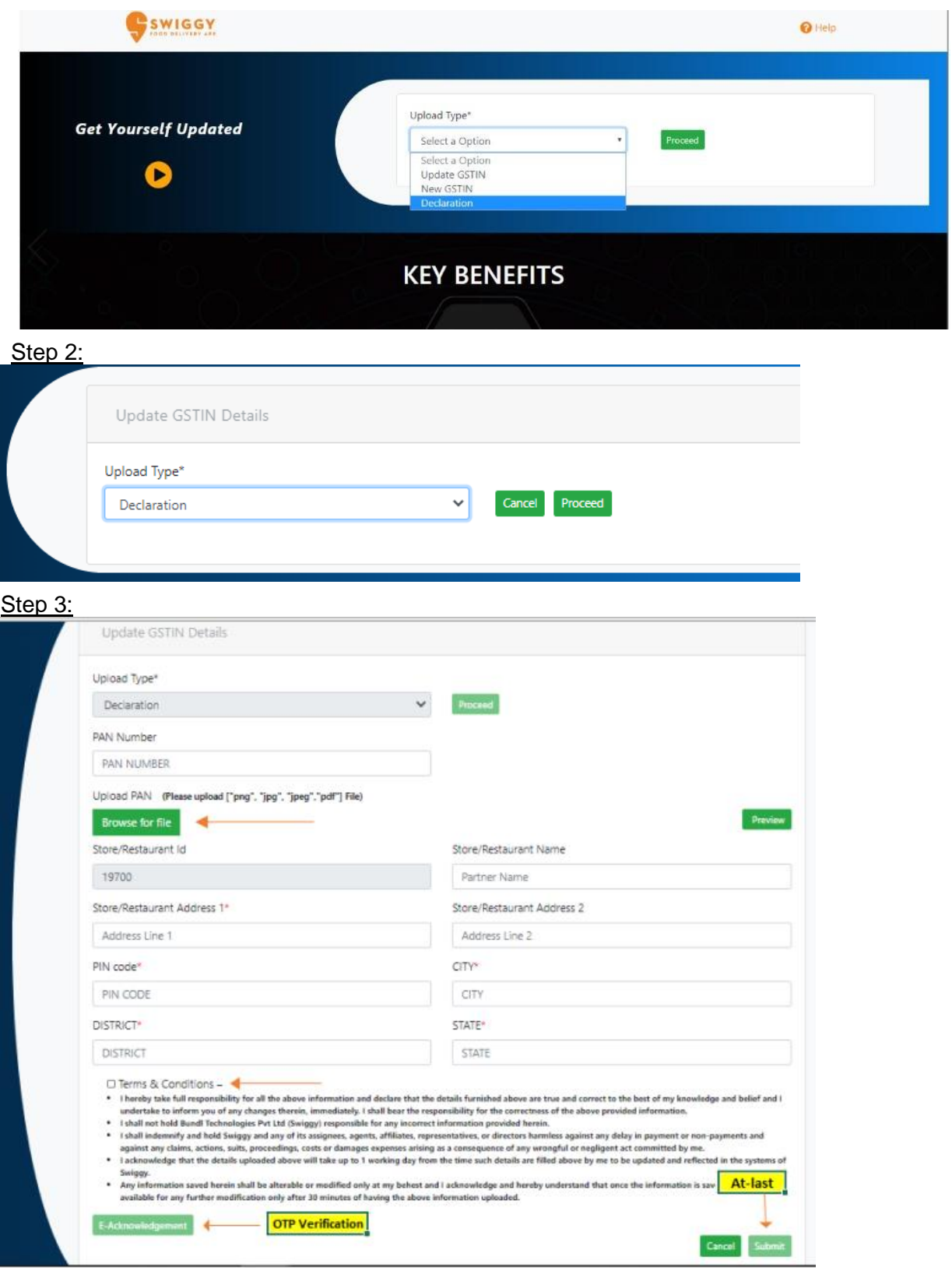

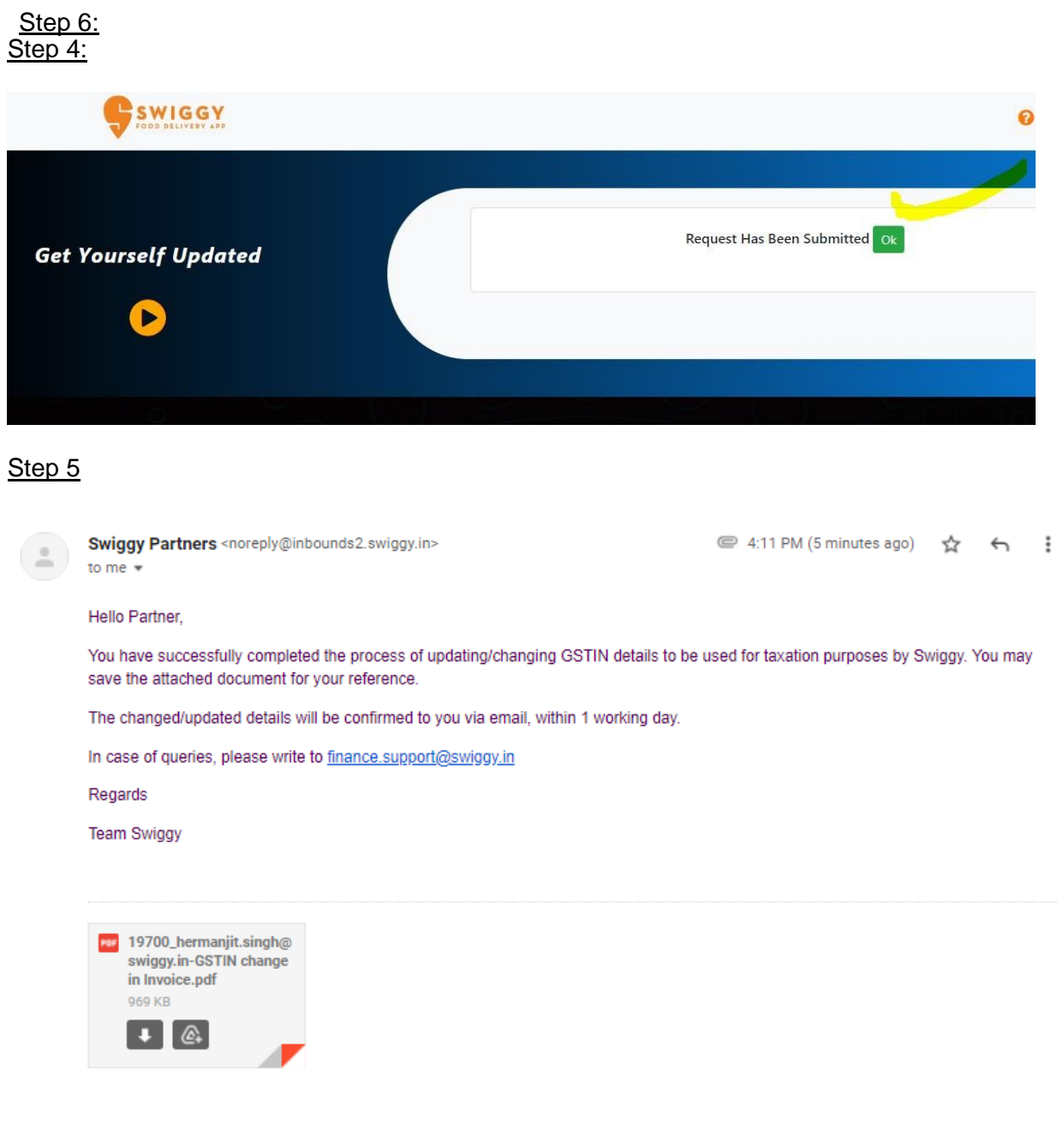